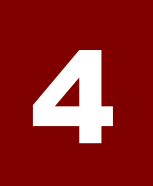

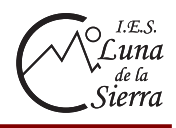

### **4.1.- Números decimales**

Un número decimal es un número que se compone de:

- Parte entera: cifras situadas a la izquierda de la coma decimal compuesta por las unidades, decenas, centenas, ...
- Parte decimal: cifras situadas a la derecha de la coma decimal. Esta parte es menor que la unidad y está formada por las décimas, centésimas, milésimas, ...

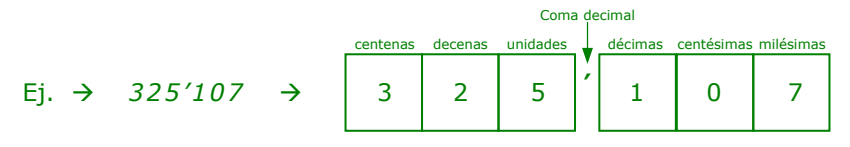

Para leerlo, primero se lee la parte entera y después la parte decimal seguida del orden que ocupa dicha parte.

*Ej. → 325'107 se lee 325 unidades y 107 milésimas* 

Dicho número se puede expresar mediante su descomposición como:

 $Ei. \rightarrow 325'107 = 3.100 + 2.10 + 5 + 1.0.1 + 7.0.01$ 

#### **a) Representación de números decimales**

Si dividimos la unidad en 10 partes iguales, cada parte es una unidad de orden inferior

*Ej. Representar gráficamente 5'3 – 5'36 – 5'364*

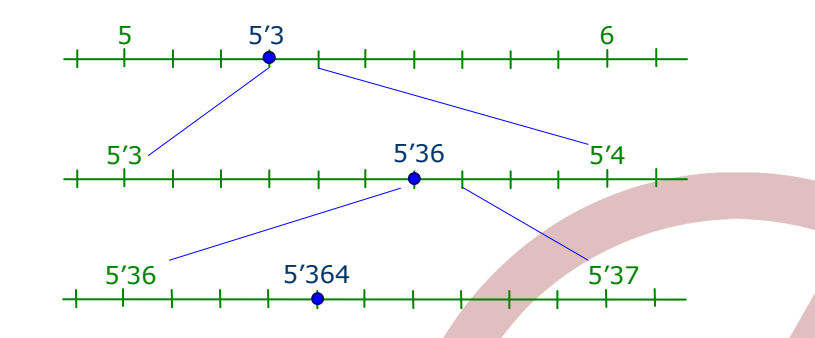

### **b) Comparación de números decimales**

- Es mayor el que tenga mayor parte entera
- Si la parte entera es igual, se comparan las partes decimales siendo mayor el que tenga mayor cifra en las décimas, centésimas, ... sucesivamente

*Ej. 6'88 < 7'6 < 8'5 < 8'503 < 8'53* 

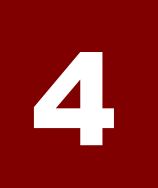

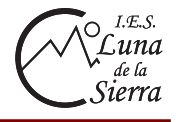

### **4.2.- Operaciones con números decimales**

# **a) Suma y resta de números decimales**

- Se colocan los números haciendo coincidir en la misma columna sus comas decimales
- Se suman o restan como si fueran naturales manteniendo la coma en su lugar

*Ej*. → 125'6 +13'54 + 2'456

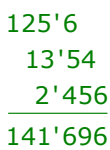

# **b) Producto de números decimales**

- Se multiplicar como si fueran números naturales
- Se suman la cantidad de cifras decimales de los factores y separamos en el resultado tantas cifras como hayamos obtenido en la suma anterior.

$$
Ej. \rightarrow 152'26 \cdot 2'3 \rightarrow \begin{bmatrix} 152'26 & (2+1 \text{ posiciones decimals}) \\ 2'3 & \\ \hline 45678 & \\ 30452 & \\ 350'198 & \text{(3 posiciones decimals)} \end{bmatrix}
$$

### **c) División de números decimales**

#### *c1. Decimal entre natural*

- Se divide normalmente
- Al llegar a la coma decimal se pone una coma en el cociente
- Se sigue dividiendo con normalidad.

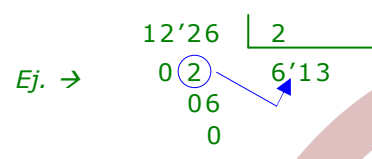

# *c2. Natural entre decimal*

- Multiplicaros el dividendo y el divisor por la unidad seguida de tantos ceros como cifras decimales tenga el divisor.
- Se realiza la división como si fueran números naturales

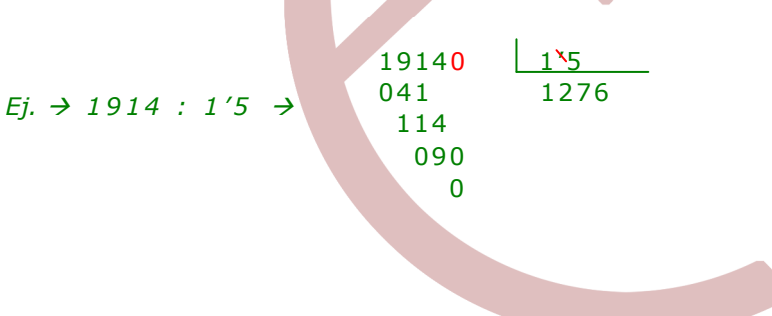

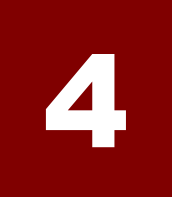

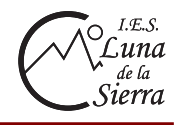

- *c3. Decimal entre decimal* 
	- Multiplicaros dividendo y divisor por la unidad seguida de tantos ceros como cifras decimales tenga el divisor
	- Si el dividendo sigue siendo decimal, se hace la división de la forma indicada en el punto c1, en caso contrario se divide como si fueran números naturales

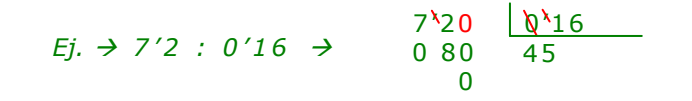

### **d) Producto y división por la unidad seguida o precedida de ceros**

Para multiplicar un número natural por la unidad seguida de ceros, se corre la coma hacia la derecha tantos lugares como ceros como tenga la unidad

*Ej. 3'456 · 10000 = 34560* 

Para multiplicar un número decimal por la unidad precedida de ceros, se corre la coma decimal hacia la izquierda tantos lugares como ceros precedan al uno incluyendo el de las unidades

 $Ej. \rightarrow 3'46 \cdot 0'0001 = 0'000346$ 

Para dividir un número natural por la unidad seguida de ceros, se corre la coma hacia la izquierda tantos lugares como ceros como tenga la unidad

*Ej. 5'465 : 100 = 0'05465* 

Para dividir un número decimal por la unidad precedida de ceros, se corre la coma decimal hacia la derecha tantos lugares como ceros precedan al uno incluyendo el de las unidades

$$
Ej. → 86'24 : 0'0001 = 862400
$$

#### **4.3.- Obtención de decimales en un cociente**

 Cuando una división entre naturales no es exacta, podemos sacar decimales en el cociente como queramos o podamos. Para ello ponemos una coma en el dividendo seguida de tantos ceros como cifras decimales queramos obtener y realizamos la división resultante.

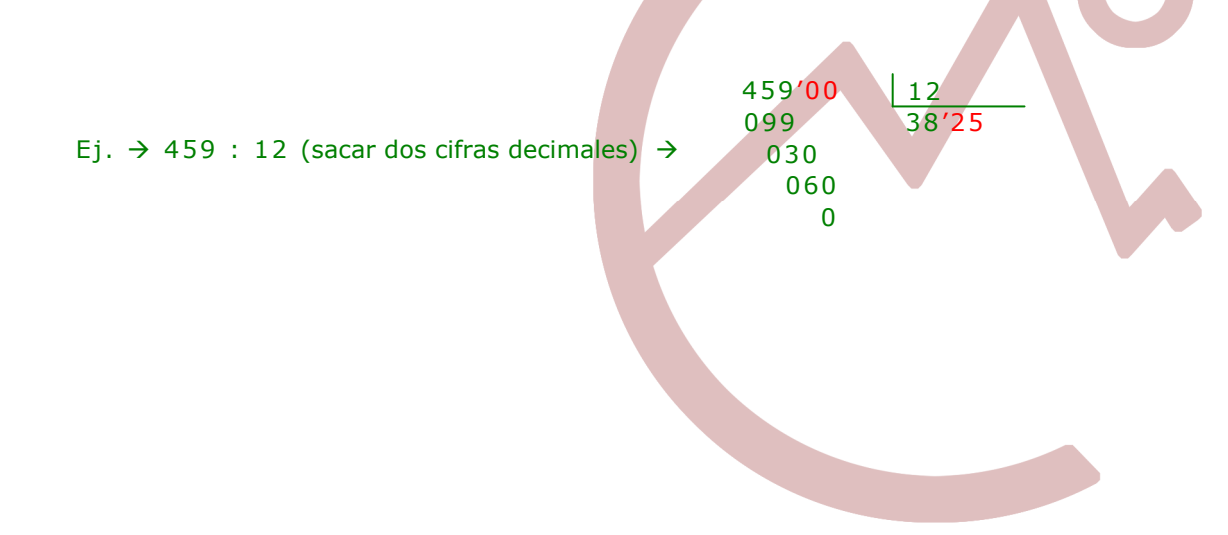

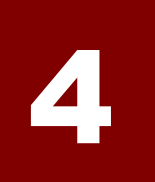

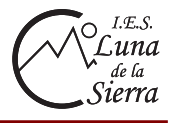

### **4.4.- Expresión de una fracción como número decimal**

 Para ello dividimos el numerador entre el denominador. Algunas veces obtenemos una o ranas cifras que se repiten periódicamente, a estos números se les llama decimales periódicos y a las cifras que se repiten periodo.

 $Ej. \rightarrow \frac{3}{5} = 0.6$  ,  $\frac{24}{11} = 2.181818... = 2.18$ 

#### **4.5.- Tipos de números decimales**

#### **a) Decimales exactos**

Tienen un número limitado de cifras decimales.  $Ej \rightarrow 7'64$ 

### **b) Decimales periódicos**

Tienen un número infinito de cifras decimales que se repiten de forma periódica

 *b1. Periódico puro: cuando el periodo comienza inmediatamente después de la coma decimal* 

 $Ei. \rightarrow 3'27272727... = 3'\overline{27}$ 

 *b2. Periódico mixto: cuando entre la cama decimal y el periodo hay un número determinado de cifras no periódicas* 

## $Fi. \rightarrow 14'8767676... = 14'876$

#### **c) Decimales no exactos no periódicos**

Tienen un número infinito de cifras que no se repiten de forma periódica

 $Ej. \rightarrow \sqrt{2} = 1,41421356237309...$ ,  $\pi = 3,1415926535897...$ 

### **4.6.- Aproximación de números decimales**

#### **a) Truncamiento**

 Truncar un número hasta un determinado orden consiste en eliminar las cifras de los órdenes inferiores a él.

#### **b) Redondeo**

 Redondear un número decimal a un determinado orden consiste en eliminar las cifras de los órdenes inferiores a ál según las siguientes reglas:

> Si la cifra siguiente a la que tenemos que aproximar es menor a 5 el número quedará truncado en dicho orden

```
Ej.  redondear a la centésima 3'23256  3'23
```
Si la cifra siguiente a la que tenemos que aproximar es mayor o igual a 5, sumamos una unidad a la cifra del orden que estamos redondeando.

*Ej.*  $\rightarrow$  redondear a la centésima 8'23896  $\rightarrow$  8'24